# Data Science in Spark with *sparklyr* : : **CHEAT SHEET**

# Connect

#### **DATABRICKS CONNECT (v2)**

- 1. Open your .Renviron file: usethis::edit\_r\_environ()
- 2. In the .Renviron file add your Databricks Host Url and Token (PAT):
	- DATABRICKS\_HOST = [Your Host URL]
	- DATABRICKS\_TOKEN = [Your PAT]
- 3. Install extension: install.packages("pysparklyr")

#### 4. Open connection:

sc <- spark\_connect( cluster\_id = "[Your cluster's ID]", method = "databricks\_connect" )

#### $\leqslant$  = Supported in Databricks Connect v2

#### **STANDALONE CLUSTER**

- 1. Install RStudio Server on one of the existing nodes or a server in the same LAN
- 2. Open a connection spark\_connect(master="spark://host:port",  $version = "3.2".$ spark\_home = [path to Spark])

#### **YARN CLIENT**

- 1. Install RStudio Server on an edge node
- 2. Locate path to the cluster's Spark Home Directory, it normally is "/usr/lib/spark"
- 3. Basic configuration example conf <- spark\_config() conf\$spark.executor.memory <- "300M" conf\$spark.executor.cores <- 2 conf\$spark.executor.instances <- 3 conf\$spark.dynamicAllocation.enabled<-"false" 4. Open a connection
	- sc <- spark\_connect(master = "yarn", spark\_home = "/usr/lib/spark/", version =  $"2.1.0"$ , config = conf)

#### **YARN CLUSTER**

- 1. Make sure to have copies of the varn-site.xml and hive-site.xml files in the RStudio Server
- 2. Point environment variables to the correct paths Sys.setenv(JAVA\_HOME="[Path]") Sys.setenv(SPARK\_HOME ="[Path]") Sys.setenv(YARN\_CONF\_DIR ="[Path]")
- 3. Open a connection sc <- spark\_connect(master = "yarn-cluster")

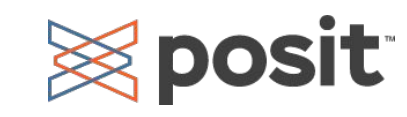

#### **KUBERNETES**

- 1. Use the following to obtain the Host and Port system2("kubectl", "cluster-info")
- 2. Open a connection sc <- spark\_connect(config = spark\_config\_kubernetes( "k8s://https://[HOST]>:[PORT]",  $account = "default".$  image = "docker.io/owner/repo:version" ))

#### **LOCAL MODE**

#### No cluster required. Use for learning purposes only

- 1. Install a local version of Spark: spark\_install() 2. Open a connection
	- sc <- spark\_connect(master="local")

#### **CLOUD**

**Azure -** spark\_connect(method = "synapse") **Qubole-** spark\_connect(method = "qubole")

# Import

**CSV**

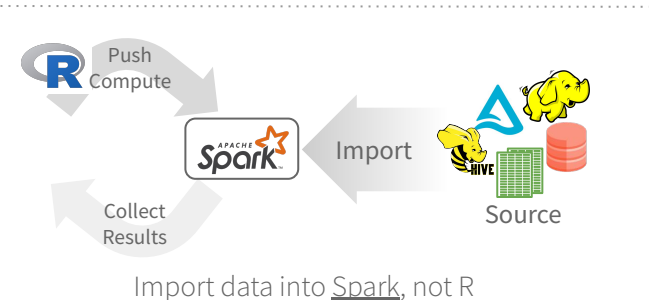

#### **READ A FILE INTO SPARK**

**Arguments that apply to all functions:** sc, name, path, options=list(), repartition=0, memory=TRUE, overwrite=TRUE

**spark\_read\_csv(** header = TRUE, columns=NULL, infer\_schema=TRUE, delimiter = ",", quote= "\"", escape = "\\", charset = "UTF-8", null\_value = NULL**)**

**spark\_read\_json() spark\_read\_parquet() JSON PARQUET TEXT spark\_read\_text() DELTA spark\_read\_delta()**

#### **FROM A TABLE**

dplyr::**tbl(**scr, …**) -** Creates a reference to the table without loading its data into memory

dbplyr::**in\_catalog() -** Enables a three part table address

**NA NA**

♦

x <- tbl(sc,in\_catalog("catalog", "schema", "table"))

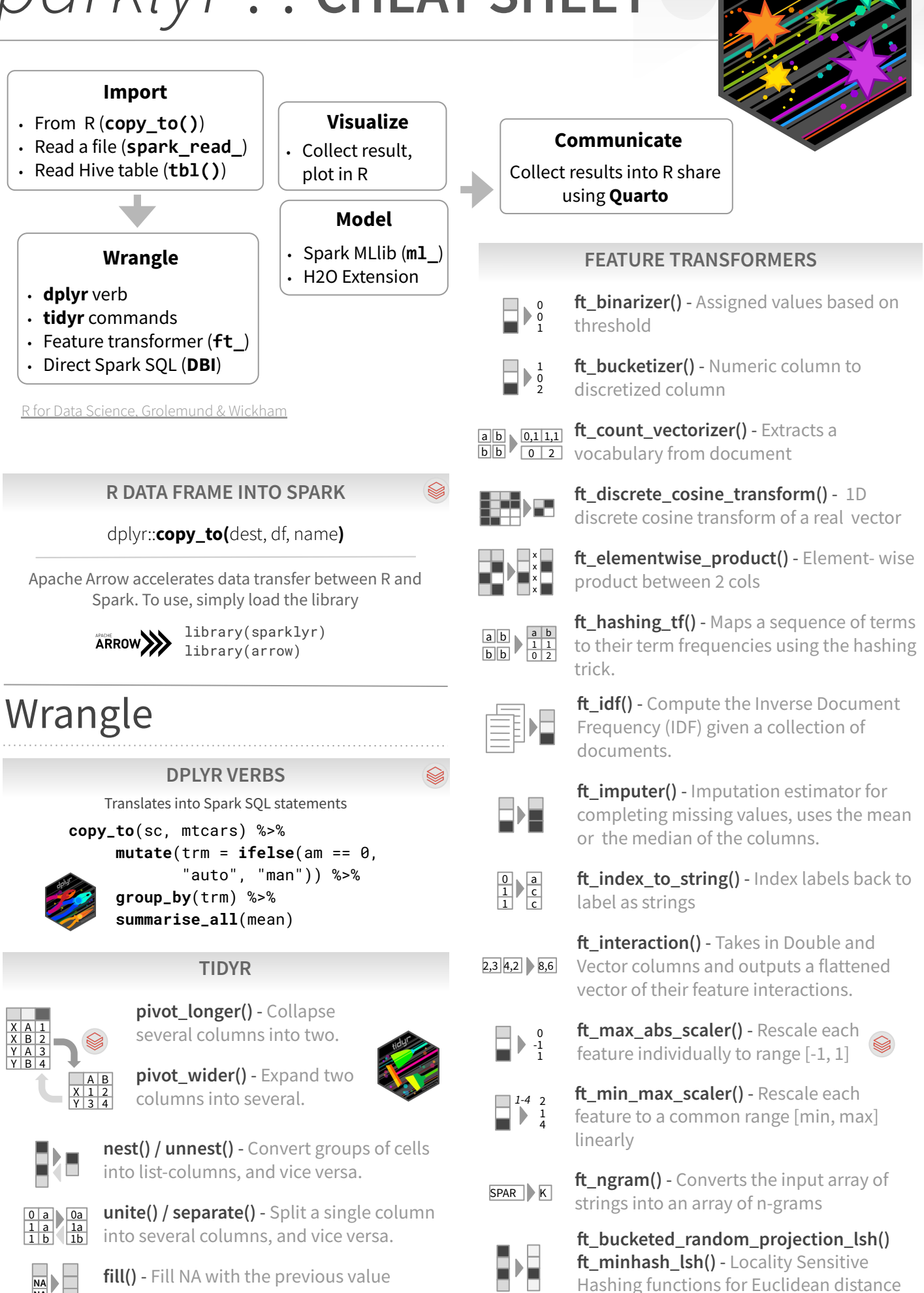

and Jaccard distance (MinHash)

# Data Science in Spark with *sparklyr* : : **CHEAT SHEET**

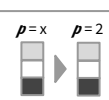

**ft\_normalizer()** - Normalize a vector to have unit norm using the given p-norm

#### **ft\_one\_hot\_encoder()**- Continuous to binary vectors  $\overline{0}$  $\overline{0}$ 1

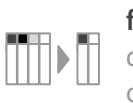

**ft** pca() - Project vectors to a lower dimensional space of top k principal components.

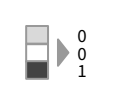

**ft\_quantile\_discretizer()** - Continuous to binned categorical values.

**ft** regex tokenizer() - Extracts tokens either by using the provided regex pattern to split the text.  $AB$  ab

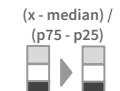

 $\boxed{\mathsf{no}}$ 

a c c

0 1 1

0 1 1 a a b

> 0,a 1,a 1,b

boo<sup>l</sup>

a b **ft\_robust\_scaler()** - Removes the median and scales according to standard scale.

 $\sigma = x$   $\sigma = 0$ ft standard scaler() - Removes the mean and scaling to unit variance  $\otimes$ using column summary statistics

> ft\_stop\_words\_remover() - Filters out stop words from input

0 1 1 ft\_string\_indexer() - Column of labels into a column of label indices.

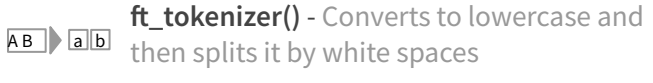

**ft\_vector\_assembler()** - Combine vectors a then splits it by white spaces

into single row-vector 0,a 1,a 1,b

**ft\_vector\_indexer()** - Indexing categorical feature columns in a dataset of Vector  $_{0,0}$ 1,0 1,1

**ft** vector slicer() - Takes a feature vector and outputs a new feature vector with a subarray of the original features a a b

ft word2vec() - Word2Vec transforms a  $\frac{100}{\pi}$  word into a code

# Visualize

 $\otimes$  posit

## **DPLYR + GGPLOT2**

Collect results in R Create plot **copy\_to(**sc, mtcars**)** %>% Summarize in Spark  **group\_by(**cyl**)** %>%  $summarise(mpg_m = mean(mpg))$  %>%  **collect()** %>%  **ggplot()** +  **geom\_col(**aes(cyl, mpg\_m)**)**

# Modeling

# **REGRESSION**

**ml\_linear\_regression()** - Linear regression.

**ml\_aft\_survival\_regression()** - Parametric survival regression model named accelerated failure time (AFT) model

**ml\_generalized\_linear\_regression()** - GLM **ml\_isotonic\_regression()** - Uses parallelized pool adjacent violators algorithm.

**ml\_random\_forest\_regressor()** - Regression using random forests.

#### **CLASSIFICATION**

**ml linear svc()** - Classification using linear support vector machines

**ml\_logistic\_regression()** - Logistic regression

**ml\_multilayer\_perceptron\_classifier()** - Based on the Multilayer Perceptron.

**ml\_naive\_bayes()** - It supports Multinomial NB which can handle finitely supported discrete data

**ml\_one\_vs\_rest()** - Reduction of Multiclass, performs reduction using one against all strategy.

## **TREE**

**ml\_decision\_tree\_classifier()|ml\_decision\_tree()|ml\_** decision tree regressor() - Classification and regression using decision trees

**ml\_gbt\_classifier()|ml\_gradient\_boosted\_trees() | ml\_gbt\_regressor()** - Binary classification and regression using gradient boosted trees

**ml\_random\_forest\_classifier()** - Classification and regression using random forests.

**ml\_feature\_importances() |** 

 $\bigotimes$ 

**ml\_tree\_feature\_importance()** - Feature Importance for Tree Models

# **CLUSTERING**

**ml\_bisecting\_kmeans()** - A bisecting k-means algorithm based on the paper

**ml\_lda() | ml\_describe\_topics() | ml\_log\_likelihood() | ml\_log\_perplexity() | ml\_topics\_matrix()** - LDA topic model designed for text documents.

**ml\_gaussian\_mixture()** - Expectation maximization for multivariate Gaussian Mixture Models (GMMs)

## **ml\_kmeans() | ml\_compute\_cost()**

Iml compute silhouette measure() - Clustering with support for k-means

**ml\_power\_iteration()** - For clustering vertices of a graph given pairwise similarities as edge properties.

### **RECOMMENDATION**

**ml\_als() | ml\_recommend()** - Recommendation using Alternating Least Squares matrix factorization

## **EVALUATION**

**ml\_clustering\_evaluator()** - Evaluator for clustering

**ml\_evaluate()** - Compute performance metrics

**ml\_binary\_classification\_evaluator() |**

**ml\_binary\_classification\_eval() | ml\_classification\_eval()** - A set of functions to calculate

performance metrics for prediction models.

# **FREQUENT PATTERN**

**ml\_fpgrowth() | ml\_association\_rules() | ml\_freq\_itemsets()** - A parallel FP-growth algorithm to mine frequent itemsets.

**ml\_freq\_seq\_patterns() | ml\_prefixspan()** - PrefixSpan

algorithm for mining frequent itemsets.

# **STATS**

**ml\_summary()** - Extracts a metric from the summary object of a Spark ML model

**ml\_corr()** - Compute correlation matrix

# **RECOMMENDATION**

**ml\_als() | ml\_recommend()** - Recommendation using Alternating Least Squares matrix factorization

## **FEATURE**

**ml\_chisquare\_test(x,features,label)** - Pearson's independence test for every feature against the label **ml\_default\_stop\_words()** - Loads the default stop words for the given language

# **UTILITIES**

**ml\_call\_constructor()** - Identifies the associated sparklyr ML constructor for the JVM

**ml\_model\_data()** - Extracts data associated with a Spark ML model

**ml\_standardize\_formula()** - Generates a formula string from user inputs

**ml\_uid()** - Extracts the UID of an ML object.

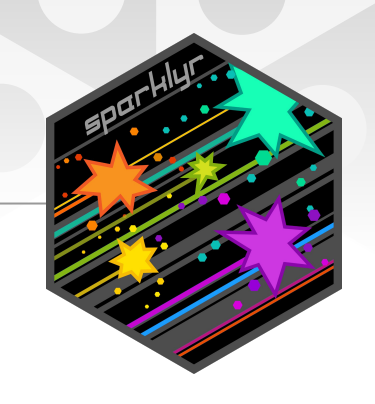

 $\bigotimes$ 

# ML Pipelines

*Easily create a formal Spark Pipeline models using R. Save the Pipeline in native Sacala. It will have no dependencies on R.*

#### **INITIALIZE AND TRAIN**

**ml\_pipeline()** - Initializes a new Spark Pipeline

**ml fit()** - Trains the model, outputs a Spark Pipeline Model.

# **SAVE AND RETRIEVE**

**ml\_save()** - Saves into a format that can be read by Scala and PySpark .

**ml\_read()** - Reads Spark object into sparklyr.

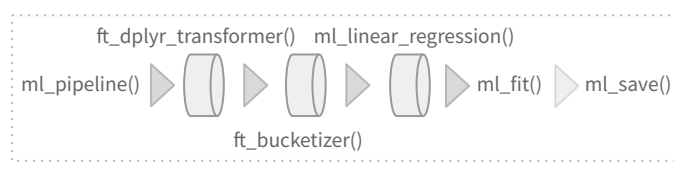

*spark.posit.co/guides/pipelines*

# Distributed R

Run arbitrary R code at scale inside your cluster with spark apply(). Useful when there you need functionality only available in R, and to solve ʻembarrassingly parallel problems'

#### $\textsf{spark\_apply}(x, f, \text{columns} = \textsf{NULL}, \text{memory} = \textsf{TRUE}, \text{group\_by} =$ NULL, name = NULL, barrier = NULL, fetch\_result\_as\_sdf = TRUE**)**

**copy\_to(**sc, mtcars**)** %>% **spark\_apply(** nrow, # R only function  $group_by = "am",$  columns = "am double, x long"  **)**

# More Info

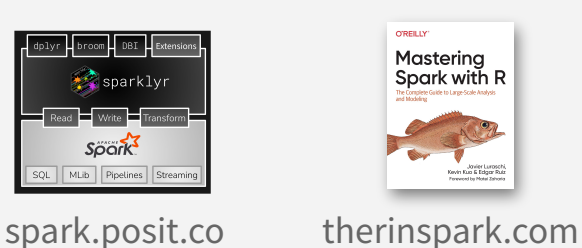